# **pan-stix Documentation**

*Release 0.2.4*

**Palo Alto Networks**

December 22, 2015

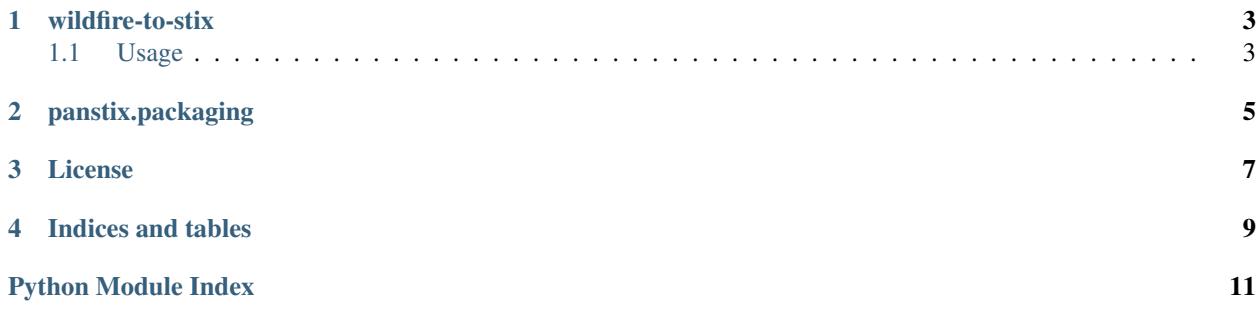

Contents:

### **wildfire-to-stix**

### <span id="page-6-1"></span><span id="page-6-0"></span>**1.1 Usage**

```
usage: wildfire-to-stix.py [--version] [-t <pan-python tag>] [--verbose]
                         [-h <hash>] [--help] [-i <report filename>]
                         [--no-pcap] [--pcap <pcap source>] [--no-sample]
                         [--sample <sample source>] [-f <output format>]
                         [-o <output filename>]
Convert Palo Alto Networks Wildfire reports to STIX/MAEC
optional arguments:
 --version show program's version number and exit
 -t <pan-python tag>, --tag <pan-python tag>
                     pan-python tag for Wildfire API
 --verbose verbose
 -h <hash>, --hash <hash>
                     hash of the sample
 --help help
 -i <report filename>, --in <report filename>
                      local Wildfire report
 --no-pcap do not include pcap
 --pcap <pcap source> pcap filename or 'network' for retriving from Wildfire
                      API
 --no-sample do not include sample
 --sample <sample source>
                      sample filename or 'network' for retriving from
                      Wildfire API
 -f <output format>, --outfmt <output format>
                     output format
 -o <output filename>, --out <output filename>
                      output filename
 -e <evidence score>, --evidence <evidence score>
                      minimum evidence score
```
### **panstix.packaging**

<span id="page-8-1"></span><span id="page-8-0"></span>This module contains the main entry points for the library.

```
panstix.packaging.get_maec_package_from_wfreport(**kwargs)
    Generate a MAEC package from a Wildfire report.
```
The Wildfire report is retrieved using Wildfire API if *hash* and *tag* keyword arguments are specified, or read from a file passed via *report* keyword argument. *report* can be a filename or a file object.

#### **Parameters**

- **hash** (*str*) Hash of the sample.
- **tag** (*str*) pan-python tag used to retrieve the report.
- **report** (*str or file*) filename of the Wildfire report or a file object.
- **pcap** (*str*) filename of the pcap file to include or 'network' to retrive the pcap using Wildfire API via *tag*. If *None* pcap is not included in the resulting package.
- **evidence** (*float*) can be used to retrieve only indicators associated to malicious behaviors with a score higher than this threshold

Returns A MAEC Package object with Wildfire report contents.

Return type maec.package.package.Package

```
panstix.packaging.get_stix_il_package_from_wfreport(**kwargs)
```
Generate a STIX package with a list of STIX Indicators extracted from a Wildfire report.

The Wildfire report is retrieved using Wildfire API if *hash* and *tag* keyword arguments are specified, or read from a file passed via *report* keyword argument. *report* can be a filename or a file object.

#### **Parameters**

- **hash** (*str*) Hash of the sample.
- **tag** (*str*) pan-python tag used to retrieve the report.
- **report** (*str or file*) filename of the Wildfire report or a file object.
- **evidence** (*float*) can be used to retrieve only indicators associated to malicious behaviors with a score higher than this threshold
- **title** (*str*) title of the package
- **short** description  $(str)$  short description of the package
- **decontext** (*bool*) remove context from observables, default False

Returns A STIX Package object with the list of Indicators extracted from the Wildfire report.

#### Return type stix.core.STIXPackage

<span id="page-9-0"></span>panstix.packaging.**get\_stix\_ol\_package\_from\_wfreport**(*\*\*kwargs*)

Generate a STIX package with a list of CybOX Observables extracted from a Wildfire report.

The Wildfire report is retrieved using Wildfire API if *hash* and *tag* keyword arguments are specified, or read from a file passed via *report* keyword argument. *report* can be a filename or a file object.

#### Parameters

- **hash** (*str*) Hash of the sample.
- **tag** (*str*) pan-python tag used to retrieve the report.
- **report** (*str or file*) filename of the Wildfire report or a file object.
- **evidence** (*float*) can be used to retrieve only indicators associated to malicious behaviors with a score higher than this threshold
- **title** (*str*) title of the package
- **short\_description** (*str*) short description of the package

Returns A STIX Package object with the list of Observables extracted from the Wildfire report.

Return type stix.core.STIXPackage

```
panstix.packaging.get_stix_package_from_wfreport(**kwargs)
```
Generate a STIX package from a Wildfire report.

The Wildfire report is retrieved using Wildfire API if *hash* and *tag* keyword arguments are specified, or read from a file passed via *report* keyword argument. *report* can be a filename or a file object.

#### Parameters

- **hash** (*str*) Hash of the sample.
- **tag** (*str*) pan-python tag used to retrieve the report.
- **report** (*str or file*) filename of the Wildfire report or a file object.
- **pcap** (*str*) filename of the pcap file to include or 'network' to retrive the pcap using Wildfire API via *tag*. If *None* pcap is not included in the resulting package.
- **sample** (*str*) filename of the sample file to include or 'network' to retrive the sample using Wildfire API via *tag*. If *None* sample is not included in the resulting package.
- **evidence** (*float*) can be used to retrieve only indicators associated to malicious behaviors with a score higher than this threshold
- **title** (*str*) title of the package
- **short\_description** (*str*) short description of the package

Returns A STIX Package object with Wildfire report contents.

Return type stix.core.Package

### **License**

<span id="page-10-0"></span>Copyright (c) 2014-2015, Palo Alto Networks [<techbizdev@paloaltonetworks.com>](mailto:techbizdev@paloaltonetworks.com)

Permission to use, copy, modify, and/or distribute this software for any purpose with or without fee is hereby granted, provided that the above copyright notice and this permission notice appear in all copies.

THE SOFTWARE IS PROVIDED "AS IS" AND THE AUTHOR DISCLAIMS ALL WARRANTIES WITH RE-GARD TO THIS SOFTWARE INCLUDING ALL IMPLIED WARRANTIES OF MERCHANTABILITY AND FIT-NESS. IN NO EVENT SHALL THE AUTHOR BE LIABLE FOR ANY SPECIAL, DIRECT, INDIRECT, OR CON-SEQUENTIAL DAMAGES OR ANY DAMAGES WHATSOEVER RESULTING FROM LOSS OF USE, DATA OR PROFITS, WHETHER IN AN ACTION OF CONTRACT, NEGLIGENCE OR OTHER TORTIOUS ACTION, ARISING OUT OF OR IN CONNECTION WITH THE USE OR PERFORMANCE OF THIS SOFTWARE.

**CHAPTER 4**

**Indices and tables**

- <span id="page-12-0"></span>• genindex
- modindex
- search

Python Module Index

### <span id="page-14-0"></span>p

panstix.packaging, [5](#page-8-0)

#### Index

## G

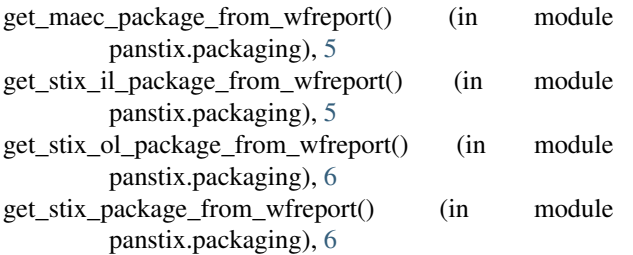

### P

panstix.packaging (module), [5](#page-8-1)